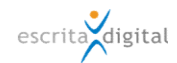

## XRP |Gestão de Frota - Novas funcionalidades e melhorias, versão 3.77

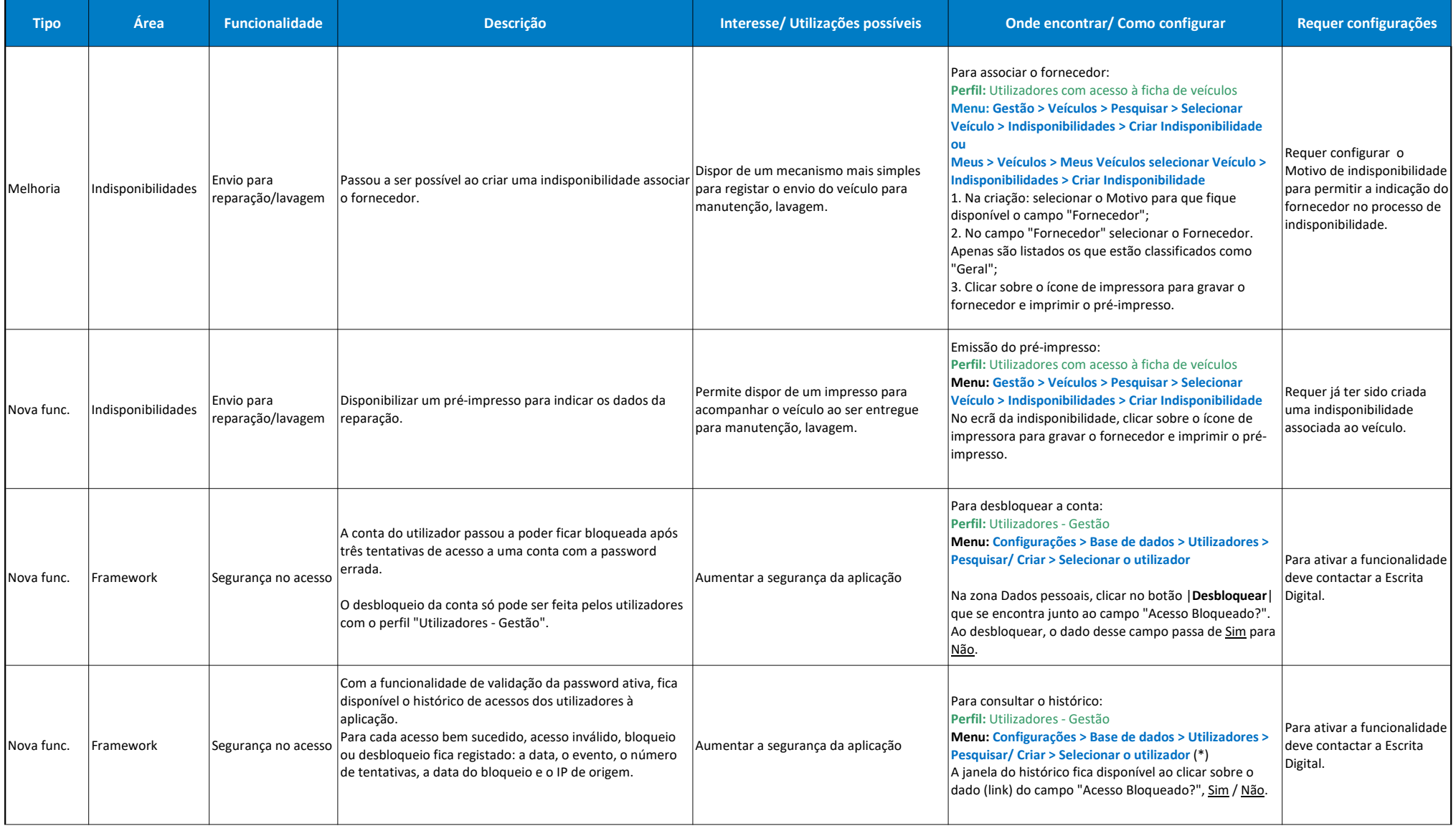

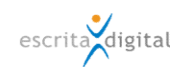

## XRP |Gestão de Frota - Novas funcionalidades e melhorias, versão 3.77

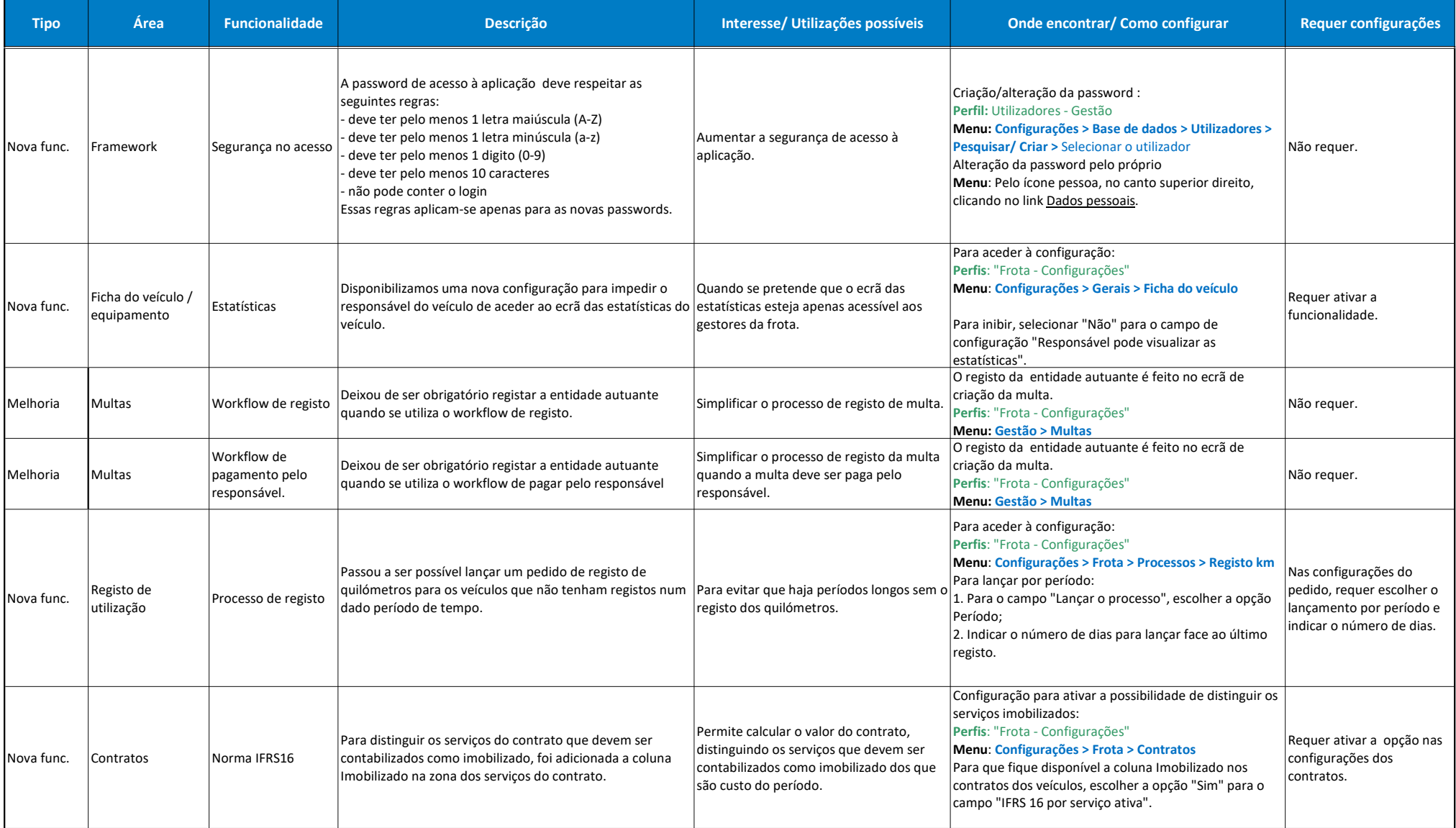